## **Hydraulics On GENially : Hybridation de travaux pratiques en hydraulique en IUT**

## **Anne-Line Perriollat<sup>1</sup> , Claire Brutel-Vuilmet <sup>1</sup> , Laurent Oxarango<sup>1</sup> , Maxime Thonon<sup>2</sup>**

*<sup>1</sup> Département Génie Civil et Construction Durable, École Universitaire de Technologie (EUT), Univ. Grenoble Alpes, Grenoble, France ; <sup>2</sup> Univ. Savoie Mont-Blanc, CNRS, LOCIE, Chambéry, France*

**Mots-clés.** Travaux pratiques collaboratifs, interface interactive

## **Résumé :**

L'impossibilité de réaliser des travaux pratiques (TP) en présentiel en raison de la pandémie de Covid-19, nous a conduit à imaginer et réaliser le projet Hogen afin d'assurer la continuité pédagogique. Le projet a consisté à créer un environnement pédagogique permettant de s'approprier les TP en hydraulique en DUT génie civil que les étudiants soient présents, à distance ou en situation hybride avec certains étudiants à distance. Il a été testé en présentiel en 2021 et en distanciel en 2020 sur un public constitué de 250 étudiants issus d'un baccalauréat général, technologique ou professionnel. Hogen fait partie du projet HTTP<sup>[1]</sup> et bénéficie du financement de l'Agence Nationale de la Recherche dans le cadre [ANR-20-NCUN-0001].

Le projet Hogen consiste à coupler une interface interactive (Genially<sup>[2]</sup>) avec un outil de rédaction collaborative (LabNbook<sup>[3]</sup>). L'interface permet ainsi de lancer le TP (objectifs, attendus...) en s'appuyant sur des photos de l'installation (voir figure). Il est également possible de zoomer sur certains éléments de la manipulation pour obtenir des informations supplémentaires (vidéos, texte, schéma…). En présentiel, les étudiants relèvent les valeurs expérimentales, font un schéma de l'expérience pendant que d'autres commencent à réfléchir sur les formules à utiliser. Dans le cas d'une séance complétement à distance comme en 2020, les résultats numériques expérimentaux sont accessibles sur l'interface Genially*,*  visuellement là où elles auraient dû être relevées initialement. En tout quatre manipulations ont pu ainsi être interfacées. La communication entre les étudiants et l'enseignant se fait en direct ou via des salons vocaux sur des outils de téléconférence ou textuellement sur LabNbook<sup>[4]</sup>. L'enseignant suit également l'avancée du TP sur LabNbook.

Ce projet a très bien fonctionné et a eu un grand succès auprès des étudiants qui ont fourni un travail collaboratif et de qualité y compris en 100% distanciel. En effet l'outil LabNbook permet de connaître précisément les temps de participation et d'écriture de chaque élève. A distance les étudiants ont pu retrouver une ambiance de classe intégrant notamment des discussions scientifiques comme en présentiel, ce qui a été vécu très positivement par nos étudiants souvent isolés. En présentiel, les étudiants commencent à travailler dès le début du TP sans attendre les explications de l'enseignant qui tourne sur les différentes expériences de la salle de TP.

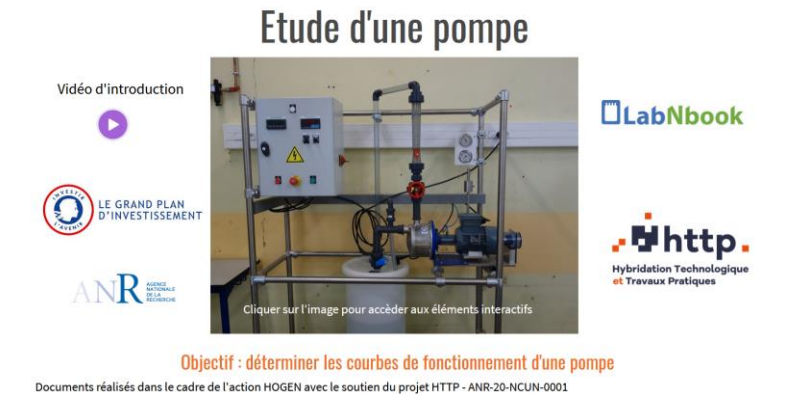

**Figure.** Interface web d'une expérience

## **Références**:

[1] HTTP. *Projet HTTP Hybridation Technologique et Travaux Pratiques* [https://projethttp.univ-grenoble](https://projethttp.univ-grenoble-alpes.fr/francais/)[alpes.fr/francais/](https://projethttp.univ-grenoble-alpes.fr/francais/) .

[2] Genially. *Genially, l'outil pour créer des contenus interactifs* <https://genial.ly/fr/> .

[3] d'Ham C., Wajeman C., Girault I. & Marzin-Janvier P. (**2021**). Transposition des démarches expérimentales dans un environnement numérique de support – LabNbook, de la caractérisation didactique à l'utilisation en situation écologique. 11èmes rencontres scientifiques de l'ARDiST, Bruxelles, 31 mars-2 avril 2021.

[4] LabNbook. [https://labnbook.fr](https://labnbook.fr/).